$,$  tushu007.com << HTML >>

 $<<$  HTML  $>>$ 

- 13 ISBN 9787113038748
- 10 ISBN 7113038743

出版时间:2000-09

 $($   $)$ 

PDF

http://www.tushu007.com

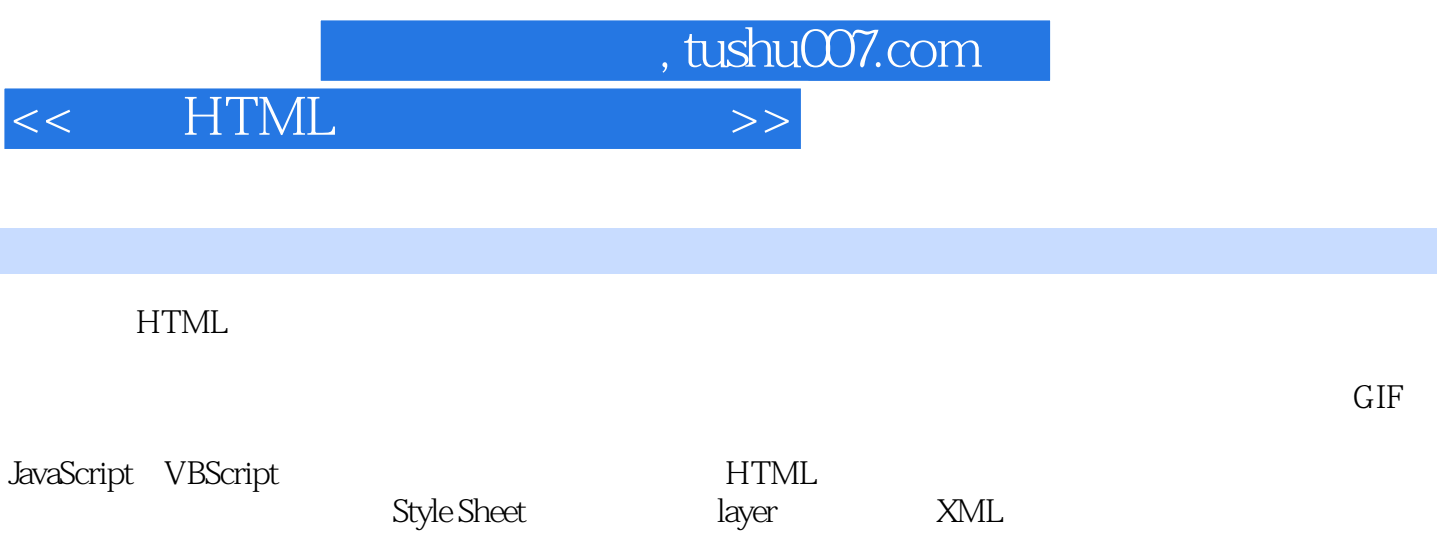

## $<<$  HTML  $>>$

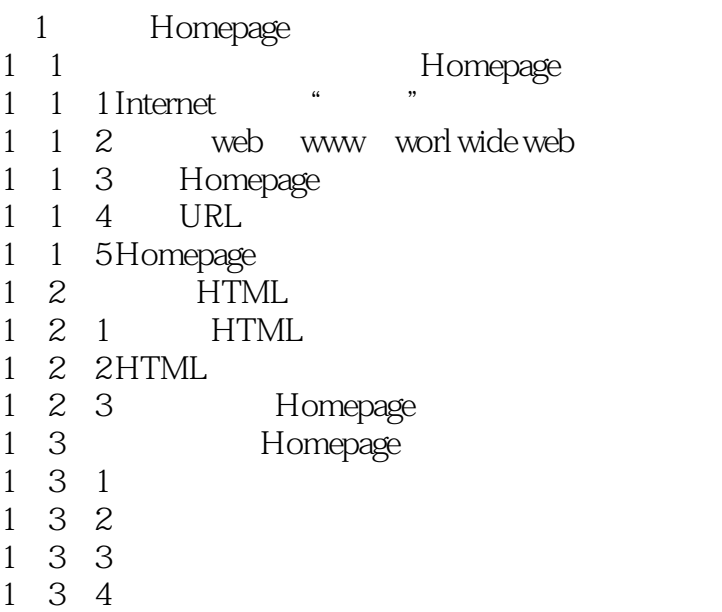

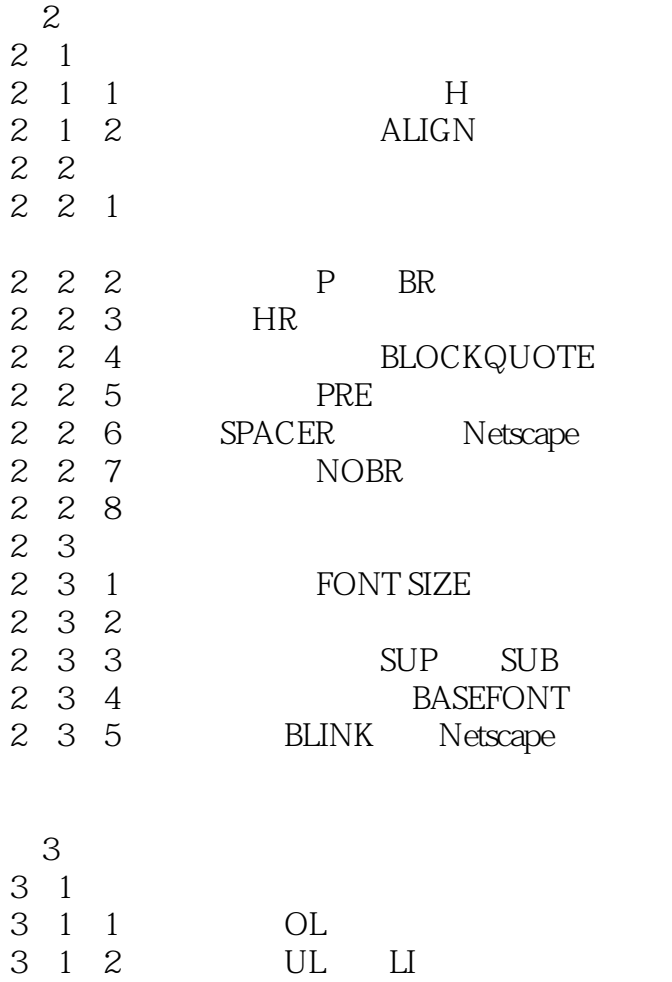

 $<<$  HTML  $>>$ 

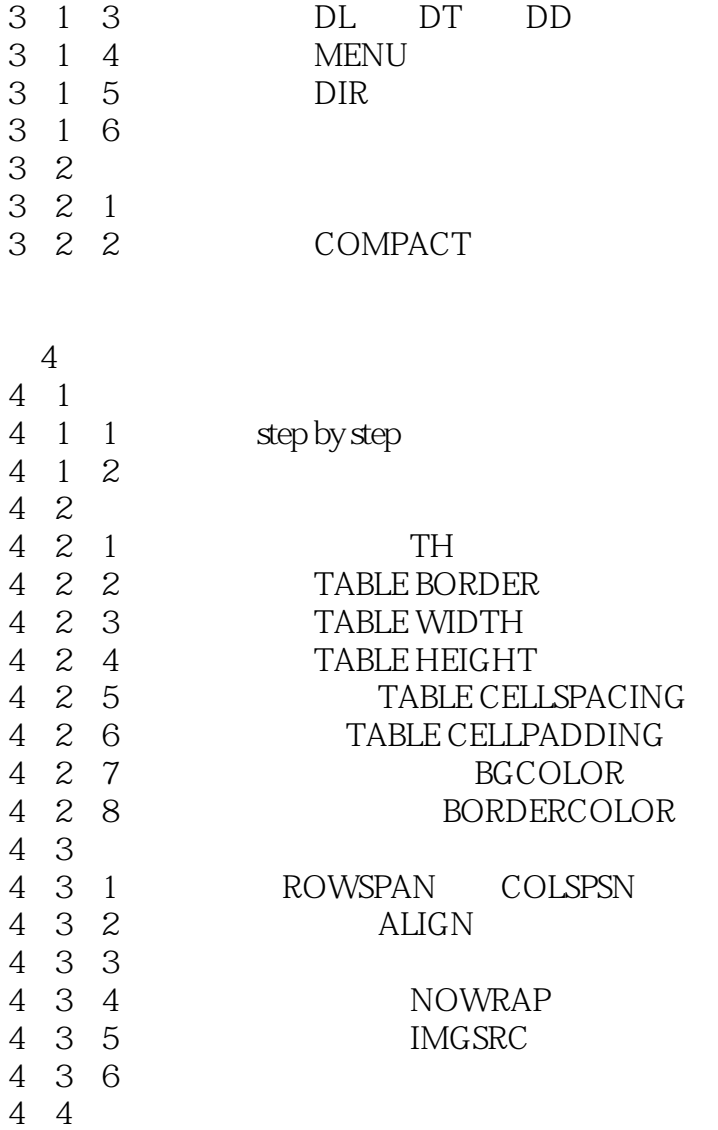

 $5<sub>5</sub>$  $5<sub>1</sub>$  $5\quad 1\quad 1$  $5\quad 1\quad 2$  $5\quad2$  $5\quad2\quad1$ 5 2 2 5 2 3 5 2 4  $5\quad 3$  $5\quad 3\quad 1$ 5 3 2 5-4 链接问与答

 $<<$  HTML  $>>$ 

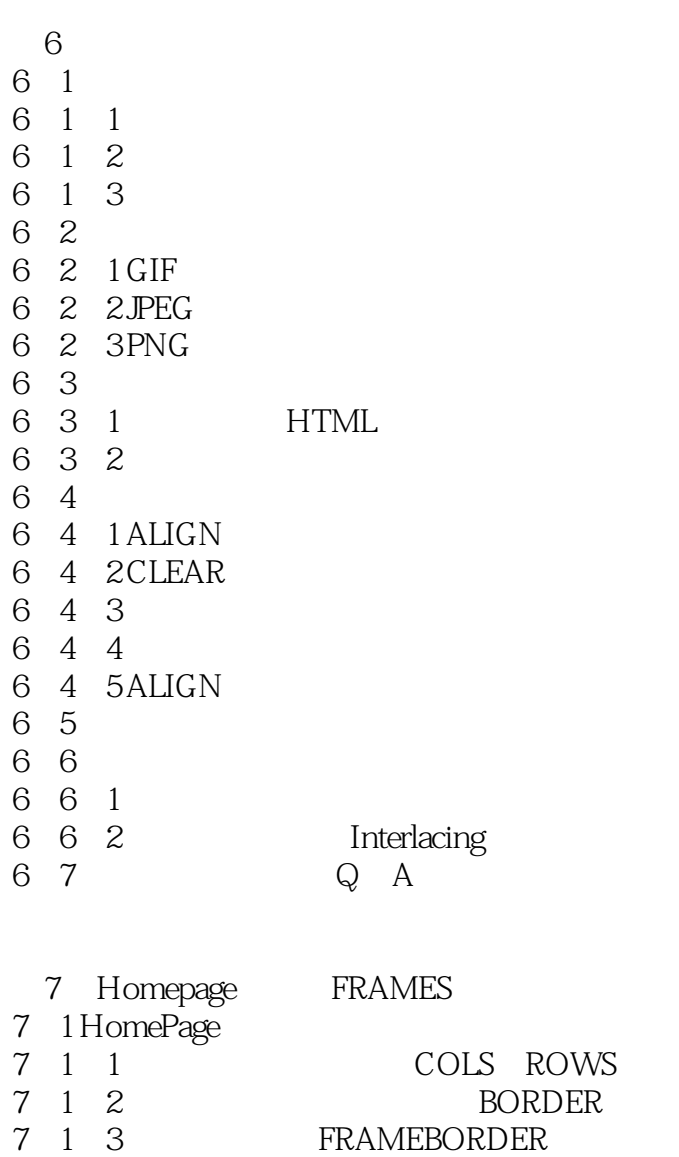

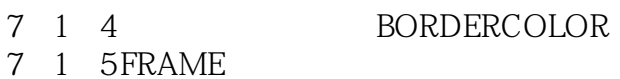

 $7\quad2$  $7\quad2\quad1$ 

7 2 2TARGET

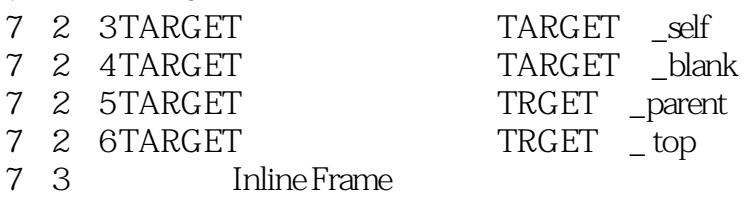

8 HTML

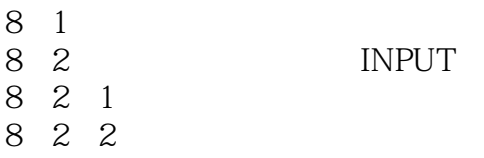

<< HTML >>

8-2-3 文字 8 8-2-5 数字

8-2-6 按键

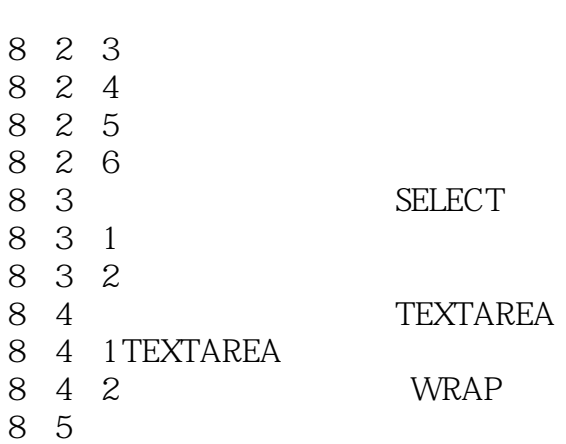

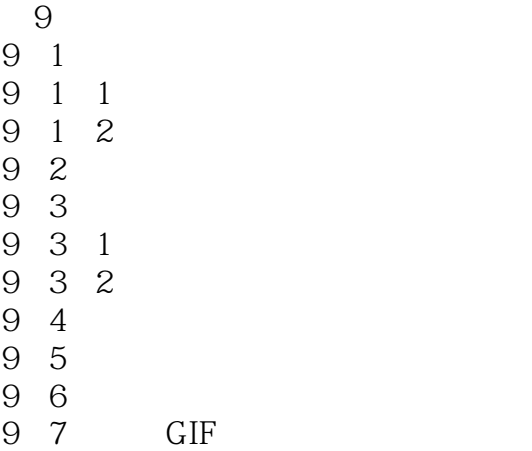

10 JavaScript VBScript

- 10-1 JavaScript<br>10-1 1 JavaScript
- 10 1 1 JavaScrlpt<br>10 1 2 HTML
- 10-1-2 HTML JavaScript
- 10 2 JavaScript
- $10\quad2\quad1$  Click event
- 10-2-2 MouseOver
- 10-2 3 Load Unload
- 10-3 VBScript
- 10-3-1 VBScript
- 10-3 2 MSgBOX
- 10 3 3 ImputBox
- 10 4 VBScript HTML

11 HomePage

- $11-1$
- $11 \t1 \t1$
- $11 \t1 \t2$
- $11\quad 2$

 $<<$  HTML  $>>$ 

11 2 2 3D  $11-3$ 

 $11\quad2\quad1$ 

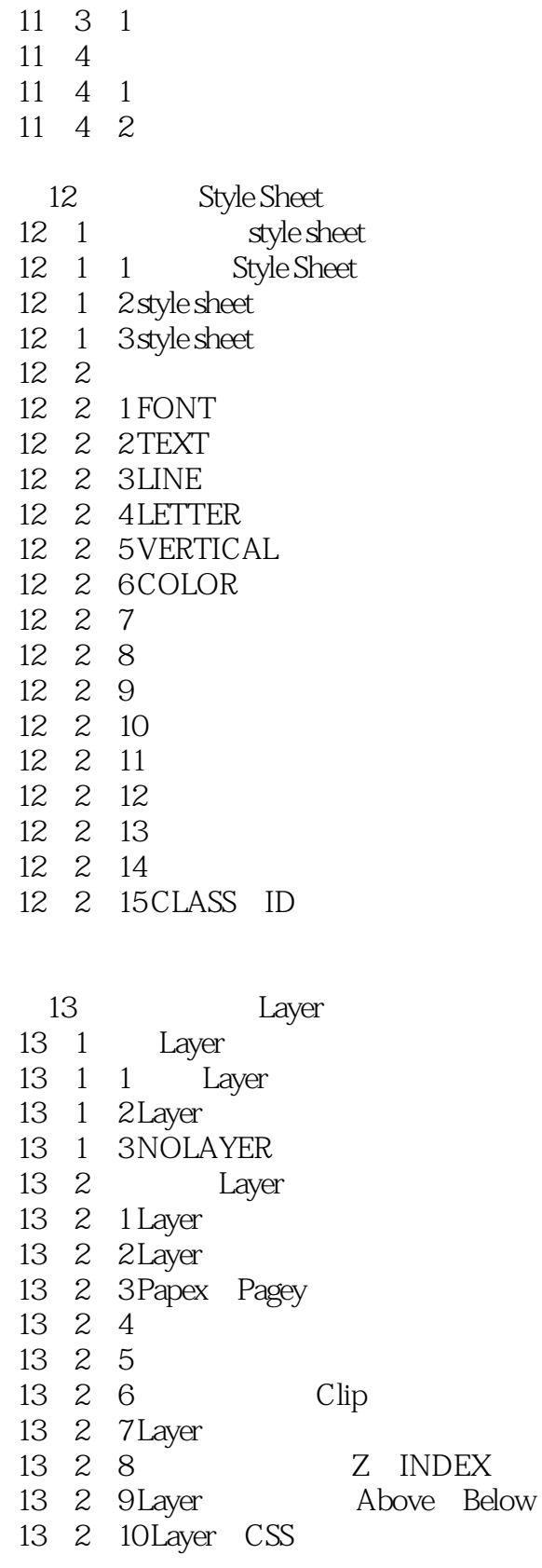

<< HTML >>

## $,$  tushu007.com

## 13 2 11 ILAYER

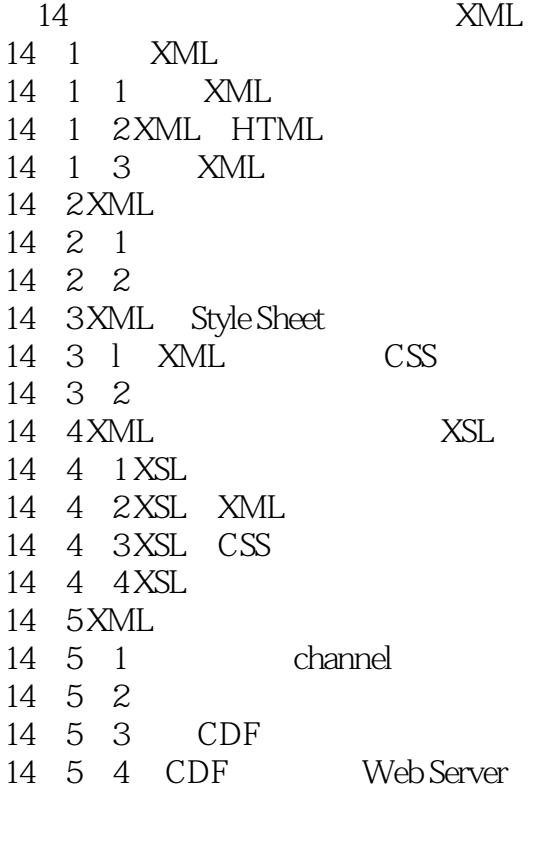

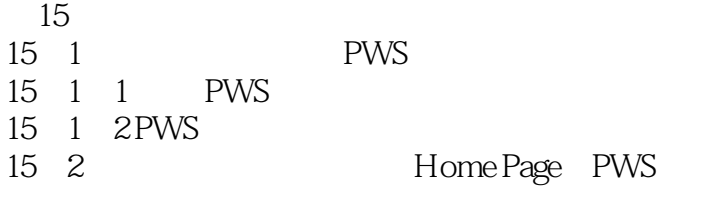

 $16\,$  $16$   $1$ 16 2  $\blacksquare$ 16-2-1 Web 16 2 2 16-3 登录网站到搜索引擎

 $\overline{A}$ 

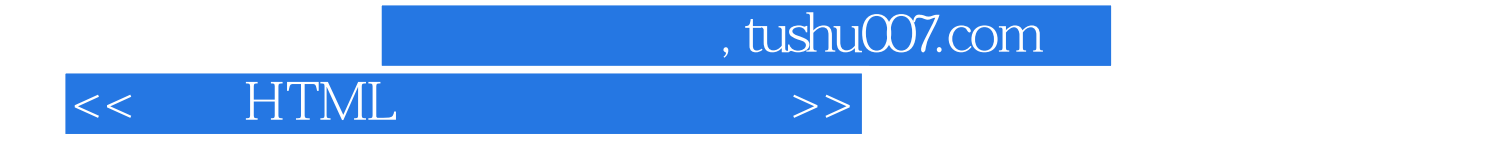

本站所提供下载的PDF图书仅提供预览和简介,请支持正版图书。

更多资源请访问:http://www.tushu007.com